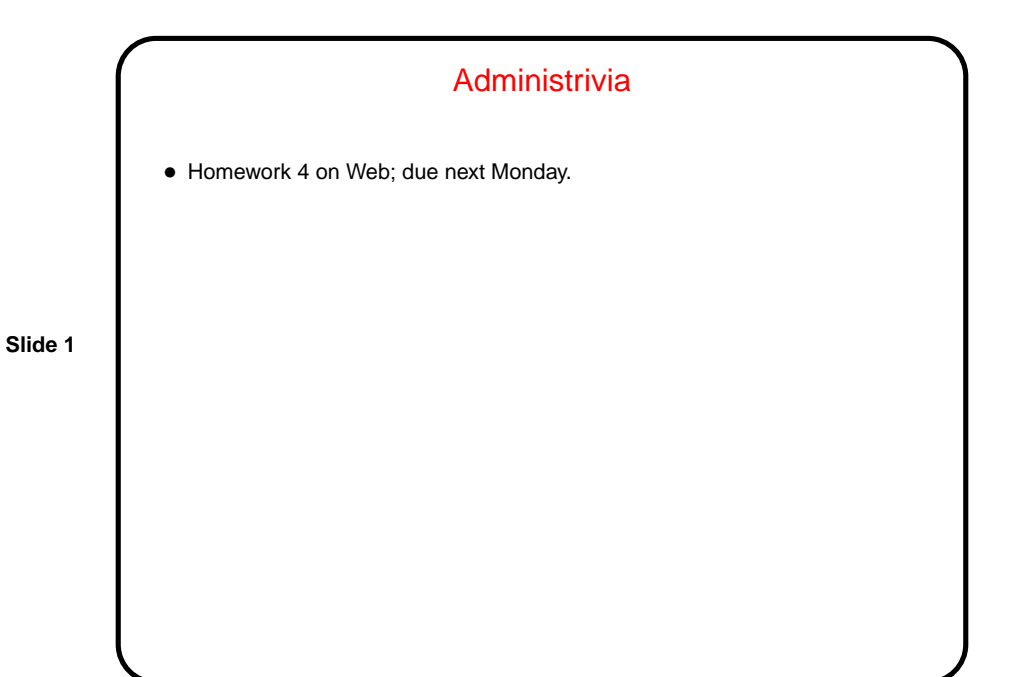

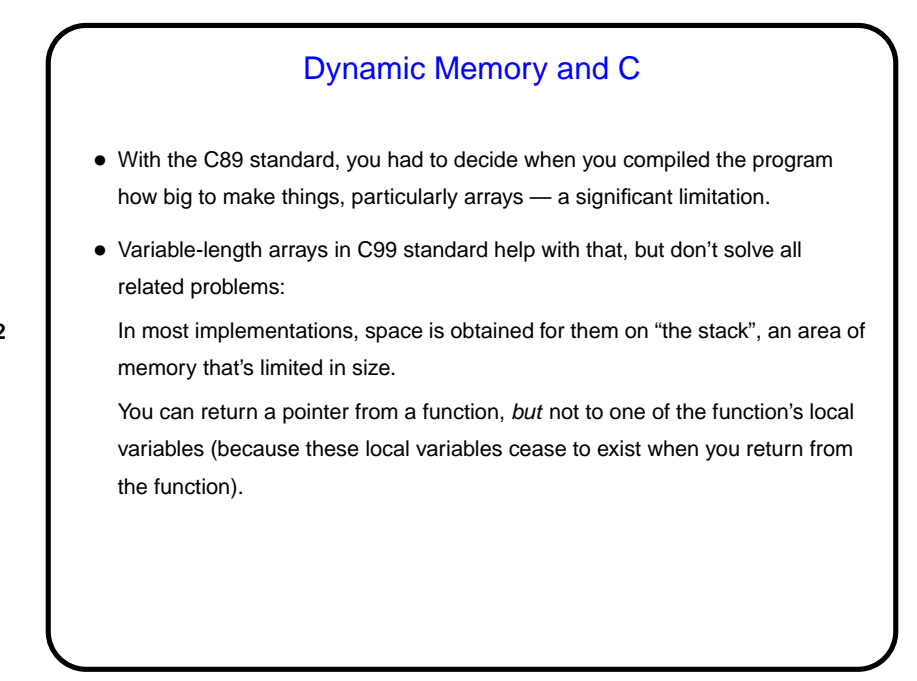

**Slide 2**

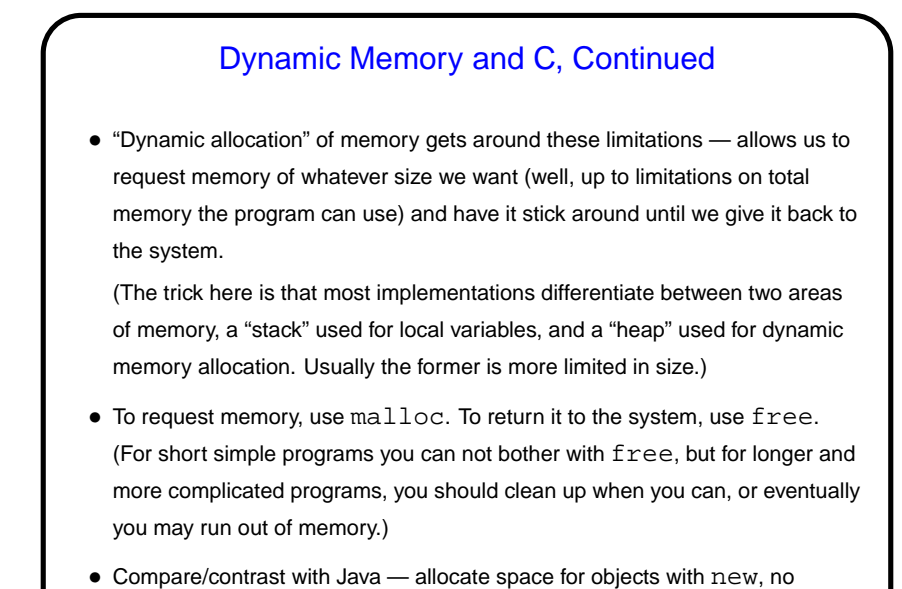

explicit deallocation, garbage collection.

## Dynamic Memory and C, Continued • Examples: int  $*$  nums = malloc(sizeof(int)  $*$  100); char  $*$  some\_text = malloc(sizeof(char)  $*$ 20); free(nums); • Book recommends "casting" value returned by malloc. Other references recommend the opposite! But you should check the value — if NULL, system was not able to get that much memory.

**Slide 3**

**Slide 4**

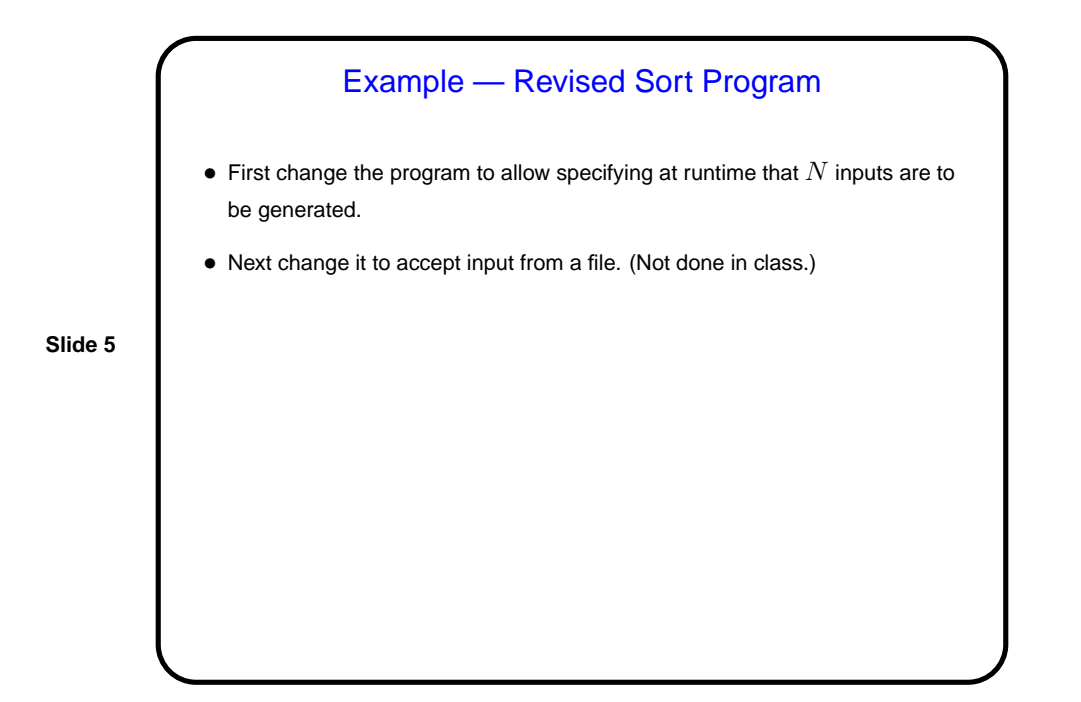

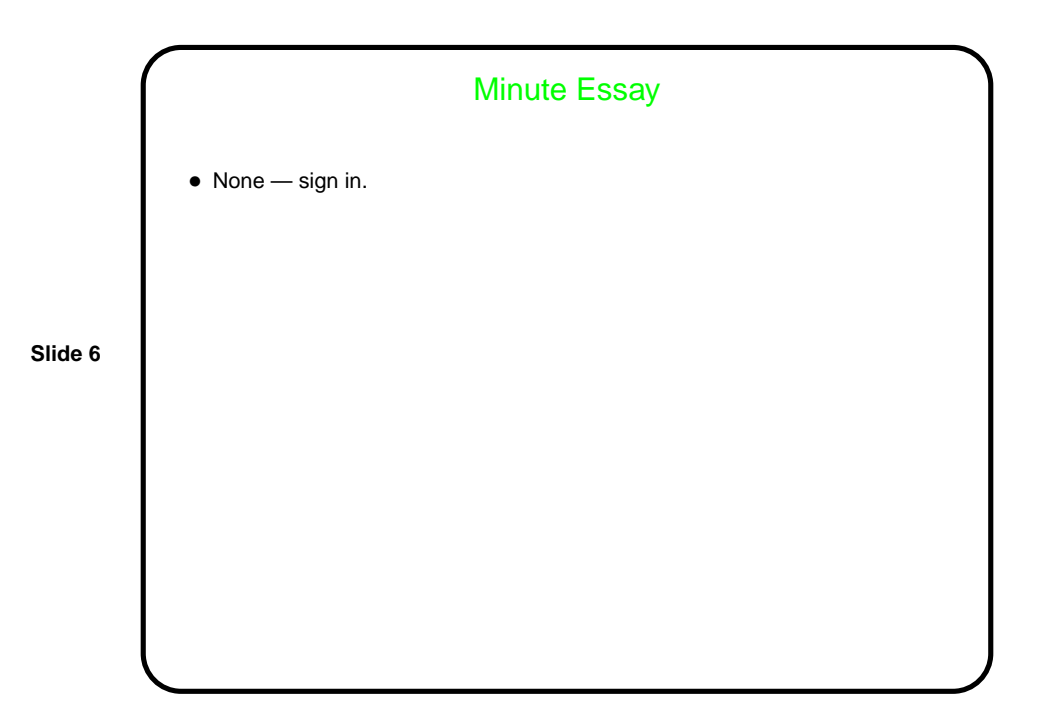